# TU Clausthal

## **Anfrage nach einer Studien- oder Abschlussarbeit**

(Abt. für BWL, insb. Unternehmensrechnung, Prof. Dr. Inge Wulf)

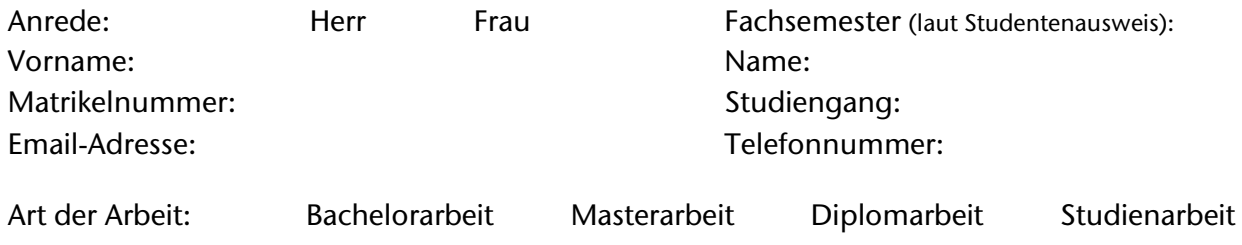

### **Am Lehrstuhl für Unternehmensrechnung besuchte Lehrveranstaltungen:**

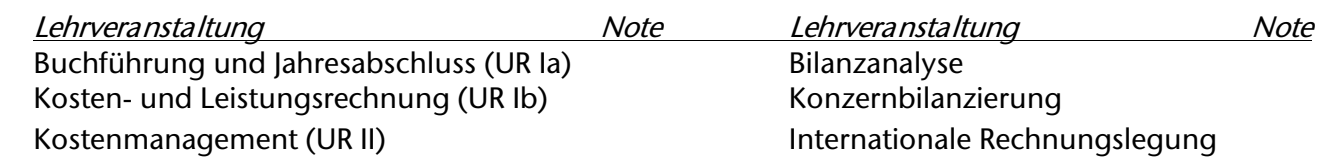

### **Wahlpflichtfächer und/oder Seminare:**

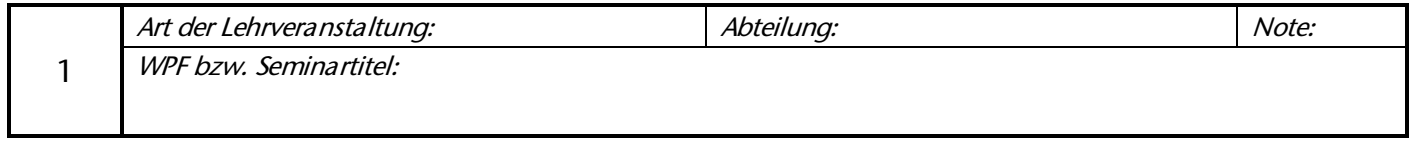

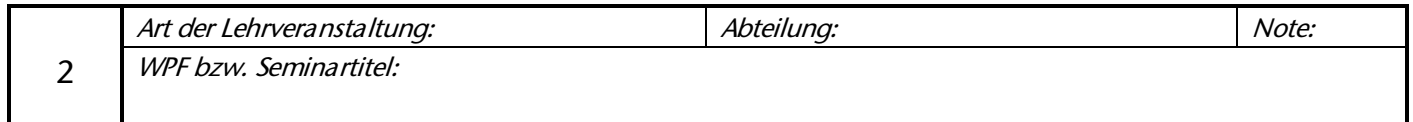

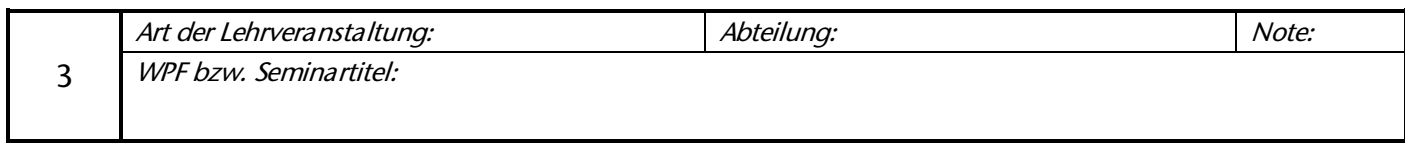

#### **Gewünschtes Themengebiet:**

Bilanzierungssachverhalte nach HGB und/oder IFRS Rechnungslegungspolitik und Unternehmensanalyse nach HGB und/oder IFRS Weitere Abschluss-/Berichtsinstrumente Freiwillige Unternehmensberichterstattung Abschlussprüfung und Coporate Governance Kostenrechnung, Wirtschaftlichkeitsrechnung, Kostenmanagement Ich möchte meine Arbeit in folgendem alternativen Themengebiet anfertigen:

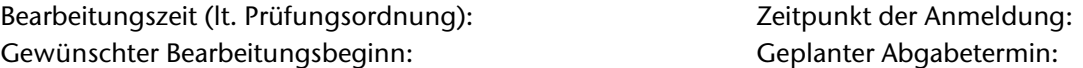

**Ich verpflichte mich, die Arbeit zusätzlich als ungeschütztes pdf-Dokument einzureichen und erkläre mich mit der Verwendung der Datei für eine Plagiatsprüfung einverstanden.**